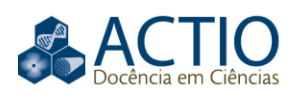

# **Uma estratégia para o ensino de cinemática em nível fundamental: atividades lúdicas e linguagem de programação**

#### **RESUMO**

Neste artigo é realizada uma investigação utilizando, como estratégia didática, a programação no *software Scratch*, associado com atividades lúdicas em uma escola pública do Rio Grande do Sul. A motivação para a presente pesquisa é investigar intervenções didáticas que sejam para o aprendizado de Física no Ensino Fundamental, visto a escassez de investigações, dentro do âmbito do Ensino de Física em especial para este nível de ensino. Nossa pergunta-chave está condensada em entender se os usos combinados destas atividades contribuem para o aprendizado de conceitos de cinemática no nível fundamental de ensino. A pesquisa foi desenvolvida durante um projeto de licenciandos do Programa Institucional de Bolsas de Iniciação à Docência em uma escola municipal e teve a duração de um semestre. Após as atividades, os estudantes participaram de entrevistas semiestruturadas gravadas e seus discursos verbal e gestual foram analisados. A fundamentação teórica do estudo foi embasada na Teoria da Mediação Cognitiva (TMC), a qual defende que o uso de mecanismos extra cerebrais auxiliam no aprendizado. Com a análise dos resultados, foi possível separar os alunos em três grupos, de acordo com a mediação externa que emergiu ao longo das entrevistas. Um grupo tinha clara preferência por imagens mentais oriundas da mediação hipercultural (*Scratch*), enquanto outro pela mediação psicofísica (atividades lúdicas) e um terceiro grupo produzia imagens mentais de ambas as mediações. Os resultados indicam que os alunos conseguem desenvolver representações para os diferentes tipos de movimentos, apresentando evidências mais robustas naqueles em particular que fazem uso conciliado das mediações hiperculturais e psicofísicas, apontando que a estratégia didática utilizada tem o potencial de auxiliar no aprendizado de Física no Ensino Fundamental.

**PALAVRAS-CHAVE:** Informática e educação. Linguagem de programação. Computação. Ensino de Física. Conteúdos curriculares.

**Juliana Rodrigues dos Anjos** [juranjos@gmail.com](mailto:juranjos@gmail.com)

https://orcid.org/0000-0001-7625-8372<br>Universidade Luterana do Brasil (ULBRA), Canoas, Rio Grande do Sul, Brasil.

**Agostinho Serrano de Andrade Neto**  [agostinho.serrano@ulbra.b](mailto:agostinho.serrano@ulbra.)r https://orcid.org/0000-0002-7868-1526

Universidade Luterana do Brasil (ULBRA), Canoas, Rio Grande do Sul, Brasil.

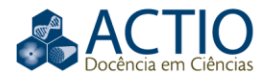

## **INTRODUÇÃO**

Atualmente, o mundo vem se deparando com o aumento dos recursos tecnológicos e o fácil acesso aos mesmos. As tecnologias têm influenciado no comportamento das pessoas e segue modificando as diferentes comunidades sociais; a educação, naturalmente, é um desses setores alterados pelo uso de novos equipamentos tecnológicos. Na área de Ensino de Física, Araujo e Veit (2004) fazem uma revisão ampla e bastante citada do uso de tecnologias computacionais para o uso no Ensino de Física em nível médio e universitário, contudo não tocam no nível fundamental de ensino. Ora, de fato a problemática do aprendizado de assuntos físicos é amplamente estudado na área, mas pouco se investiga no Ensino Fundamental, tanto dentro de uma perspectiva didática como de pesquisa em ensino (BRUSCATO; MORS, 2014).

Nos trabalhos de Freitas e Serrano (2018), os autores relatam que dentro da perspectiva do Ensino de Física, a disciplina no Ensino Fundamental é, frequentemente, negligenciada. Magalhães Júnior e Pietrocola (2011) apontam que as aulas de física, integrante da componente curricular de Ciências da Natureza (Química, Física e Biologia), no Ensino Fundamental são ministradas por professores que possuem apenas a formação em Ciências Biológicas, o que corrobora com as dificuldades encontradas na disciplina, visto que esses acabam priorizando o ensino de mecânica mediante o uso de equações (MELO, CAMPOS; ALMEIDA, 2015). Outras pesquisas apontam que por mais que tenhamos caminhado para o avanço do Ensino de Física no Ensino Médio e Fundamental, ainda é baixa a utilização de seus resultados em sala de aula (PENA; FILHO, 2009).

Em contrapartida, a área de Educação Matemática tem bons exemplos de pesquisa em Ensino Fundamental, utilizando *softwares* (BAIRRAL; SANTOS, 2008), bem como atividades lúdicas (MARTINS, MARTINS; SCHEFFER, 2016). Outro ponto importante é ressaltar que as investigações sobre o impacto do uso das Tecnologias de Informação e Comunicação (TIC) no Ensino Fundamental apontam que este é um problema em aberto (LÓPEZ, 2012) e existem melhoras significativas a respeito do interesse dos estudantes na classe, o que nos leva a crer que a utilização destas tecnologias pode ser objeto de investigações com enfoques diferenciados, como a produção de imagens mentais dos estudantes, conforme abordamos.

O presente artigo tem o objetivo de investigar a aplicação de uma técnica didática baseada na utilização de um *software* de programação – o *software Scratch*<sup>1</sup> (RESNICK et. al., 2009) – combinado com o auxílio didático fornecido com o desenvolvimento de atividades lúdicas para a aprendizagem de conceitos da cinemática, no Ensino Fundamental. Também é esperado, naturalmente, inserir rudimentos de um tipo de programação no nível de ensino trabalhado. O *Scratch* foi utilizado com sucesso em investigações didáticas em diversos níveis de ensino, sendo empregado na educação de detentos (BUSTILLOBAYÓN, VIZCARRA-MORALES; ARISTIZABAL-LLORENTE, 2014), bem como exemplo em seminários para professores municipais de educação infantil no estado do Rio Grande do Sul (DOS SANTOS et al, 2016)

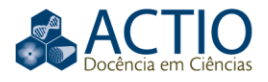

O *Scratch* foi escolhido por ser uma linguagem gráfica de programação, gratuita, desenvolvida em 2007, pelo Massachusetts Institute of Technology (MIT) que representa uma linguagem de programação visual, que não exige o conhecimento prévio de outras linguagens. Ela permite que o estudante construa jogos, simuladores, histórias, animações e ambientes visuais de aprendizagem, assim proporcionando ao indivíduo o desenvolvimento da sua curiosidade intelectual, seu pensamento criativo e o raciocínio lógico. A linguagem foi especialmente desenvolvida para o ensino de linguagem de programação a crianças e foi traduzida para o português. O *Scratch* é apontado como mais acessível do que outras linguagens, pois para confecção de um código o processo ocorre de maneira intuitiva e de fácil compreensão, visto que a programação é efetuada em forma de blocos encaixados (Figura 1).

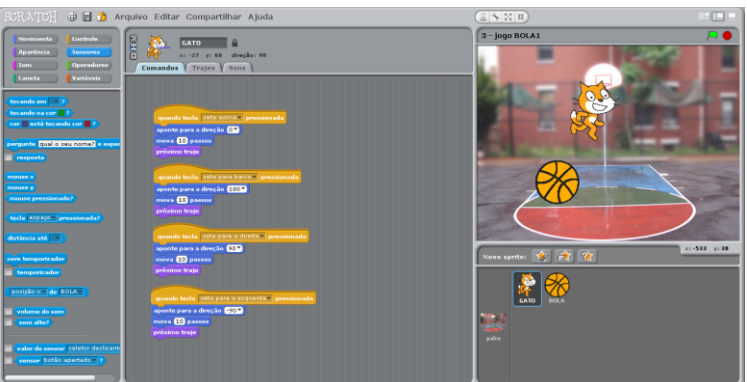

Figura 1 – Ambiente do *Scratch*, com uma atividade do projeto.

Fonte: Autoria própria (2017).

O uso do *Scratch*, na sala de aula, tem se destacado para as atividades didáticas no Ensino Fundamental, despertando o interesse de pesquisadores em ensino, que buscam testar/validar a contribuição do *software* para o entendimento de conceitos de ciências e matemática (SÁPIRAS, VECCHIA; MALTEMPI, 2015). Ao passo que, adotamos as atividades lúdicas como brincadeiras de arremessos de bola, já que a pesquisa utiliza ideias e princípios físicos que envolvem a área da cinemática. Sabendo que estamos trabalhando com crianças ou jovens relativos a este nível de ensino e o entendimento de conceitos científicos pode ser complexa (KIKAS et al, 2002).

Veiga, Dias e Cruz (2015) fazem uma reflexão sobre a utilização do lúdico nas aulas de Física para promover a participação dos alunos e auxiliar na exemplificação do conteúdo. Um exemplo da prática é discutido por autores que utilizam o celular combinado com atividades lúdicas para ensinar cinemática (TESTONI; BROCKINGTON, 2016), neste caso, os alunos usavam aplicativos básicos como cronômetro e caminhavam distâncias marcadas no chão (o lúdico). Após as atividades, registravam os valores encontrados e criavam gráficos.

As atividades lúdicas podem estar aliadas a criação de um protótipo ou de simulações computacionais, como em outra contribuição em que os autores utilizaram atividades lúdicas para o ensino de ondas no Ensino Médio, partindo da premissa de que a utilização do lúdico é uma ferramenta pedagógica que pode colaborar para a compreensão (SANTOS, SILVA; ROSA, 2020). Nesta última, as

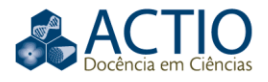

atividades lúdicas se caracterizavam como músicas, jogos, filmes e a construção da atividade experimental. No ensino de Química, os autores Ramos, Santos e Laburú (2017) abordam que com o uso do lúdico pode ser possível envolver o aluno em sua própria aprendizagem, principalmente quando se é desenvolvido atividades de uma disciplina em que os alunos pensam ser muito teórica e cheia de cálculos. Dentro dessa perspectiva, trazemos as atividades lúdicas como brincadeiras com o intuito de elucidar os conceitos que estávamos trabalhando.

A presente pesquisa foi produzida com a participação de três (3) discentes do projeto do Programa Institucional de Bolsas de Iniciação à Docência (PIBID) de Física de uma universidade privada, os quais cursavam entre o terceiro e o sétimo semestre do curso. No início de 2016, uma Escola Municipal de Ensino Fundamental foi escolhida para a aplicação do projeto, que durou um semestre. O local está situado em uma área de vulnerabilidade social na cidade de Canoas, região metropolitana de Porto Alegre.

Para o atual cenário, no qual temos o Ensino de Física no Brasil, em nível de Ensino Fundamental, com pouco desenvolvimento (devido ao currículo, já que o estudo de Física como uma disciplina à parte é introduzido no Ensino Médio) e novos recursos tecnológicos, buscamos utilizar as atividades envolvendo criações, e posteriormente simulações, no *software Scratch*, o tornando um ambiente de aprendizagem para o ensinamento de conceitos da Cinemática. Dessa forma, incentivando os alunos a investigar e relacionar-se com o ambiente virtual, possibilitando a realização de alterações nos parâmetros e observações do resultado durante o uso do *software*. Ao mesmo que, dentro do contexto do PIBID, o desenvolvimento do projeto tem como intuito transmitir aos licenciandos (estudantes de graduação) princípios de modelagem em uma ideia semelhante a proposta por Bárbara White (WHITE; FREDERIKSEN, 1998), onde é possível cultuar a importância didática da modelagem computacional no ensino na área de ciências.

Esta investigação toma como pergunta-chave: "O uso combinado das mediações hiperculturais e psicofísicas contribuem para o aprendizado de conceitos da cinemática no Ensino Fundamental?". Para responder essa perguntachave, duas perguntas auxiliares também precisam ser respondidas, a saber: "De que maneira a interação com atividades lúdicas e/ou o computador e uma tarefa de programação influenciam na aprendizagem e representação dos conceitos da cinemática de alunos do nível fundamental de ensino?" e "Existem evidências que diferenciem *driver*s e imagens adquiridos por mediações diferentes para representar um mesmo conceito da cinemática?". Para tanto, utilizamos como aporte teórico a Teoria da Mediação Cognitiva, a qual considera que o aprendizado ocorre predominantemente pela mediação de estruturas externas, conceituadas como ferramentas de processamento extra cerebral. A pergunta de pesquisa visa aprofundar e ampliar uma discussão por nós iniciada sobre o papel do uso didático de atividades hiperculturais no Ensino Fundamental discutindo em especial o caso da utilização de linguagem de programação no aprendizado de cinemática, incluindo os tipos de movimento discutidos no ensino básico de cinemática.

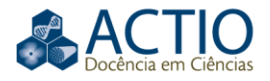

## **TEORIA DA MEDIAÇÃO COGNITIVA EM REDE (TMC)**

A contribuição utilizou como fundamento teórico a Teoria da Mediação Cognitiva em Rede (TMC) de Souza (2004), (SOUZA et al, 2012), que é uma teoria contextualista, construtivista, que visa proporcionar uma abordagem ampla para a cognição humana. A qual tenta compreender as mudanças cognitivas relacionadas ao surgimento e propagação de tecnologias de informação e comunicação durante as últimas décadas, sendo uma interpelação à inteligência humana.

De acordo com os autores, o objetivo é fornecer um apanhado teórico coerente de teorias psicológicas e estruturas que são frequentemente observadas como separadas, ou mesmo conflitando umas com as outras, de modo a produzir um único modelo. Considera-se uma aplicação importante da TMC a sua compreensão das mudanças individuais ou coletivas, associadas à introdução das tecnologias como ferramentas externas ao pensamento dos indivíduos.

A TMC é baseada em cinco premissas relacionadas à cognição e ao tratamento de dados:

> [...] 1) A espécie humana tem como maior vantagem evolutiva a capacidade de gerar, armazenar, recuperar, manipular e aplicar o conhecimento de várias maneiras; 2) Cognição humana é efetivamente o resultado de algum tipo de processamento de informação; 3) Sozinho, o cérebro humano constitui um finito e, em última instância, insatisfatório, recurso de processamento de informação; 4) Praticamente qualquer sistema físico organizado é capaz de executar operações lógicas em algum grau; 5) Seres humanos complementam o processamento da informação cerebral por interação com os sistemas físicos externos organizados. (SOUZA et al., 2012, p.2).

Os responsáveis por esta contribuição destacam a premissa de número cinco ao relatar que essa é uma das propriedades preferíveis e que norteia a pesquisa realizada. Visto que, a ideia culmina com a invenção dos computadores (assim como outras tecnologias) e sua extensa utilização – na área de educação. As grandes e importantes mudanças causadas nas sociedades e culturas do mundo, se deram a partir do advento da Revolução Digital que trouxe influências ao homem (tanto em situações individuais como coletivas) pela repercussão das tecnologias digitais com relação ao pensamento, dando origem a uma inovada cultura, a **hipercultura**.

A busca da TMC é entender e explicar as influências que as tecnologias têm em relação ao pensamento humano, exibindo que a cognição humana resulta de um processamento de informações, no qual uma parte do processamento é realizado fora do cérebro, sendo esse restrito para verificar todas as ideias recebidas. Baseados nesse intuito, usamos o processamento externo por intermédio de interações com estruturas do ambiente para completar a competência de encadeamento de informações.

Sendo assim, ao utilizarmos um computador para verificar informações ou construir sistemas virtuais para auxiliar no processo de aprendizagem, estamos executando-o como um mecanismo externo de mediação.

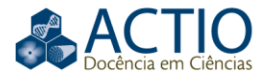

Para isso, se torna necessário desenvolver alguns mecanismos internos que proporcionem a manipulação da ferramenta (computador) e compreensão das informações que está nos oportunizando, não apenas o entendimento do funcionamento do mesmo. São os mecanismos internos que possibilitam a utilização dos mecanismos externos e atuam, cognitivamente, como máquinas virtuais (ou *driver*s), formulando uma similaridade com a área de computação, os quais se constituem apoiados na interação entre entidade e o mecanismo externo.

A TMC, por fim, explana que a cognição e o aprendizado por meio do processamento extra-cerebral são realizados em diferentes níveis de mediação. No projeto, as mediações presentes foram:

- a) Psicofísica, onde o processamento extra cerebral é realizado mediante a física dos objetos do ambiente. Por exemplo, através de atividades lúdicas (arremessos de bola e peças);
- b) Social, onde o processamento extra cerebral é realizado por outros indivíduos com mais habilidade adquirida, no nosso caso pelo contato com os tutores e até mesmo entre os alunos da escola (colegas);
- c) Cultural, onde o processamento extra cerebral é mediado por objetos culturais como livros, filmes, um jogo de futebol visto em uma televisão, etc;
- d) Hipercultural, onde o processamento extra cerebral é feito por máquinas programáveis, capazes de tomar decisões (*if-then-else*), nesta investigação fortemente representado por meio do uso do *Scratch* – bem como outros artifícios hiperculturais.

É através da utilização de mecanismos externos presentes nestas diferentes mediações que os alunos irão desenvolver representações mentais e *driver*s diferenciados que poderão potencializar o aprendizado; que para nós toma a forma da construção destas representações e *driver*s capazes de auxiliá-los durante a resolução de um problema.

#### **METODOLOGIA DIDÁTICA**

Primeiramente, foi exposto aos alunos de duas turmas de 8º e 9º anos do turno da manhã, o que seria abordado durante o projeto, quais os conteúdos, atividades, dias e horários em que os encontros aconteceriam – no contraturno das aulas. Desta forma, os estudantes estavam convidados a participar e para os interessados era necessário aprovação dos responsáveis, comparecer/estar presente nas aulas.

O planejamento de aula validada (ANJOS; SERRANO, 2016) indicava que nas primeiras aulas, foram explicados alguns conceitos/palavras do campo de programação, que iriam ser utilizados durante as aulas, como, 'computador', 'aplicativos', 'lógica', 'sequência', 'sequência lógica' e 'instruções'. Logo após, os estudantes passaram a ser instruídos a efetuar o download, instalar e desenvolver pequenas atividades em grupos no programa, incluindo escrever um código para

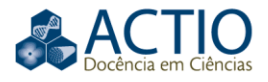

movimentar e mudar a orientação espacial de objetos utilizando comandos, introduzir pequenos procedimentos da programação nos seus códigos, sons, falas e trocas de objetos.

Poderiam debater entre os colegas quais seriam as animações, estratégias no desenvolvimento das aplicações e expondo suas dúvidas com os licenciandos. Nesta primeira etapa, os alunos criaram atividades livres, onde cada grupo, após explicações referentes ao funcionamento do *software*, poderia desenvolver um jogo ou qualquer atividade de seu interesse no *Scratch*.

Em aulas posteriores, foram explicados os conceitos de cinemática como os tipos de movimentos e solicitado que os alunos realizassem aplicações voltadas para os movimentos (relacionados aos objetos do programa). Dentro destas, os estudantes efetuaram atividades que demostravam os lançamentos e pequenos jogos, onde os movimentos eram controlados pelo teclado do computador. Após isso, os instrutores explicaram conceitos mais específicos do *software*, como o emprego de variáveis e operações matemáticas, tendo em vista o desenvolvimento de atividades incluindo as equações de cinemática, anteriormente explicadas e exemplificadas em aula.

Durante estas construções, em grupo, aplicamos um guia de atividades para facilitar a construção de um programa que simula o movimento vertical, horizontal e oblíquo (incluindo as respectivas equações de movimento). Assim, realizou-se as atividades incluindo os movimentos no programa *Scratch*. No decorrer das aulas, também foram elaboradas atividades lúdicas para dar suporte à discussão dos conceitos trabalhados, visto que são alunos do Ensino Fundamental.

As práticas se constituíam de jogos, nos quais foram discutidos conceitos sobre velocidade média, ângulo, gravidade e os tipos de movimentos (horizontal, vertical e oblíquo). Dentre as diversas realizadas, os alunos participaram jogando uma bola (ou de uma bexiga de água), demonstrando os diferentes movimentos, e um jogo de toalha (representando o movimento oblíquo), onde cada participante tinha que passar a bola para o colega jogando-a de cima de toalhas esticadas, como mostra a sequência de imagens da Figura 2 (B). O objetivo era lançar a bola, utilizando a toalha, sem deixar cair, de um lado para o outro da sala. Em cada jogo que foi realizado, eram discutidos conceitos físicos em torno da atividade desenvolvida.

Figura 2 – Atividades lúdicas demonstrando os diferentes tipos de lançamentos: (A) Arremesso de uma bola. (B) Lançamento de uma bola de borracha com uma toalha.

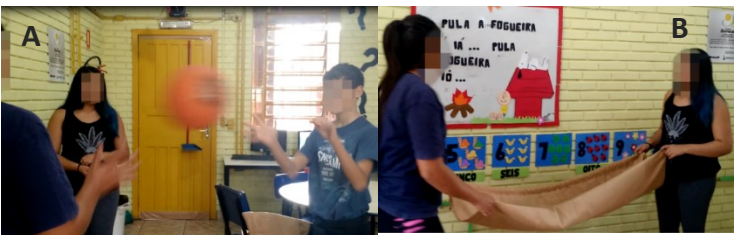

Fonte: Autoria própria (2017).

Nas últimas aulas, ainda foram desenvolvidas atividades de forma não guiada, onde os alunos elaboraram jogos e animações, com muito mais facilidade.

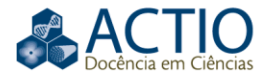

Utilizando duas mediações (*Scratch* e atividades lúdicas) os estudantes poderiam associar a mediação hipercultural com a mediação psicofísica, de acordo com o nosso eixo teórico. E também, compreenderam através do convívio com os licenciandos por meio de conversas e explicações (mediação social), além das aulas expositivas e os livros didáticos (mediação cultural).

#### **MÉTODO DE PESQUISA**

Para a elaboração do projeto que possibilitou o desenvolvimento desta pesquisa, foram convidados os alunos com idades entre 13 e 15 anos, de duas turmas de 8º e 9º anos de uma escola municipal. Os alunos iriam até a escola nas segundas-feiras à tarde, no período que não tinham atividades escolares. Um total de 14 estudantes de ambas as turmas, com a faixa etária citada acima se disponibilizaram inicialmente, espontaneamente, para participar da pesquisa. Ao final das atividades na escola, contamos com 8 alunos, muitos desistiram ou, na maioria dos casos, pararam de ir ao projeto devido ao ingresso no mercado de trabalho.

Foram utilizadas atividades no *software Scratch*, guiadas por um roteiro elaborado pelos integrantes do PIBID, e um pós-teste – onde foram realizadas perguntas relacionadas aos diferentes tipos de movimento, o *Scratch* e conceitos de cinemática abordados nas aulas. No final do projeto, realizamos entrevistas semiestruturadas gravadas em vídeo com todos os participantes. Esta metodologia já foi utilizada em outras contribuições (TREVISAN, 2016) e (ANJOS; FREITAS, 2016).

Após a etapa de coleta de dados, tínhamos como registros as entrevistas gravadas e os pós-testes realizados. As entrevistas foram conduzidas segundo o protocolo *Report Aloud* (TREVISAN, WOLFF; RAMOS, 2019), adaptado da técnica *Think Aloud* (VAN-SOMEREN, BARNARD; SANDBERG, 1994). Os métodos se diferem na forma como são abordados, no caso da pesquisa, o entrevistador e o entrevistado mantêm um diálogo constante, busca-se compreender o que o estudante pensou no momento de responder aos questionários. As entrevistas foram gravadas (em vídeo) e transcritas, o que tornou possível a realização de uma análise do discurso verbal dos alunos por meio da metodologia de análise textual discursiva (MORAES; GALIAZZI, 2006). Após as transcrições, os vídeos foram revistos e uma análise gestual dos estudantes foi realizada. Esta análise foi elaborada apenas acerca dos gestos descritivos dos participantes (CLEMENT; STEPHENS, 2010), ou seja, gestos realizados para exemplificar a imagem mental que o aluno está produzindo ao relatar uma atividade ou a ideia de um fenômeno físico. Por exemplo, as sequências de imagens, discutidas mais adiante, nas figuras 3 e 4, demonstram o discurso gestual realizado por uma estudante participante do projeto e este discurso está diretamente ligado a uma imagem mental dinâmica. A aluna, ao relatar uma atividade, realiza um gesto descrevendo o que está imaginando. Estas figuras podem ser explicadas pela essência do discurso gestual combinado com o discurso verbal transcrito<sup>2</sup>. Ao realizar a análise, percebemos que as imagens correspondem a um *driver*<sup>3</sup> proveniente de uma atividade lúdica, por nós denominado "#ABO", ou "Atividade do Balão em Movimento Obliquo".

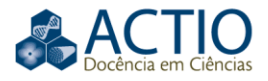

No final das produções de dados do projeto, possuíamos, para a análise do trabalho aqui apresentado, os pós-testes dos alunos com um total de cinco (5) perguntas cada, como relatado acima, e as entrevistas (gravadas) semiestruturadas, com as quais obtivemos um total de 26:95 min de gravação. Das transcrições e, posteriormente, análise gestual contamos com 72 tipos de gestos descritivos diferentes (sendo destes, 9 gestos foram comuns (repetidos) dentre os estudantes participantes do projeto), realizados pelos alunos. Nossa metodologia, então, é essencialmente qualitativa, pois observamos o significado local das ações de cada estudante (ERICKSON, 1985). Ao mesmo tempo, nossa análise de gestos descritivos segue a base metodológica de Clement e Stephens (2010), onde é viável reconhecer modelos de gestos e associá-los com os conhecimentos implícitos existentes na estrutura cognitiva dos estudantes.

#### **DISCUSSÃO DOS RESULTADOS**

No decorrer da análise dos dados, três grupos emergiram naturalmente no método de análise qualitativa: o grupo que apenas relata algumas concepções físicas vistos em atividades lúdicas (grupo I – Alunos A1 e A4), o que menciona o *Scratch* para exemplificar ou responder as questões referentes ao que foi trabalhado (grupo II – Alunos A2 e A5) e o grupo que relaciona os conteúdos da cinemática, tanto nas atividades lúdicas, quanto na programação através do *Scratch* (grupo III – Alunos A3 e A6), sendo que cada grupo era composto por 2 estudantes. Note que para ser considerado um relato ou associação entre atividades (mediação) e conceitos físicos, o estudante deveria utilizar os discursos verbal e gestual combinados que evidenciasse a geração de imagens mentais estáticas e/ou dinâmicas adquiridas/desenvolvidas durante a mediação específica, como iremos discutir, o que nos possibilita notar a mediação predominante que cada grupo originou. Essa proposta permite identificar quais mecanismos de processamento externo são mais utilizados na criação dos *driver*s que dão origem as simulações mentais.

Os gestos descritivos foram catalogados e, para cada grupo, foi criado uma tabela contendo o número de gestos realizados (por grupo), o símbolo e a descrição detalhada do discurso gestual. É importante salientar que os gestos podem se repetir, ou seja, mais de um aluno pode realizar o mesmo gesto/representação no ato da entrevista, portanto, o grupo III terá, em sua tabela, gestos já mencionados nos grupos I ou II, já que o grupo faz menção tanto as atividades lúdicas quanto ao *Scratch.* A Tabela 1 encontra-se no texto do artigo, já as Tabelas 2 e 3, estes referentes aos gestos produzidos pelos grupos II e III encontram-se no Anexo 1<sup>4</sup>

Nas entrevistas os pesquisadores refazem a pergunta, neste caso, do pós– teste e questionam o que o(a) estudante estava imaginando no momento de responder a questão, avaliando assim seu processo de pensamento. Como já foi descrito, utilizando a técnica "*Report Aloud*".

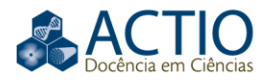

## GRUPO I – IMAGENS MENTAIS ORIUNDAS DA MEDIAÇÃO PSICOFÍSICA

O primeiro grupo tem como característica em comum o fato de, durante as entrevistas, os alunos mencionaram, exclusivamente, as atividades lúdicas, para exemplificar o que estavam imaginando e descrever os movimentos. Como na atividade que a estudante relatou, os estudantes precisavam arremessar um objeto diferenciando os tipos de movimentos trabalhados. As sequências de imagens exibem o discurso gestual executado pela estudante. Estas imagens correspondem a um *driver* decorrente da atividade lúdica, por nós codificado como "#ABO" dentro do processo de análise de dados utilizado (conforme já explanado).

Este grupo não explana referências ao *Scratch*, ficando limitado às atividades lúdicas ao resolver os problemas solicitados. De forma que, podemos admitir que o grupo adquiriu conhecimento sobre os conceitos propostos, através de participações em atividades lúdicas (mecanismo de processamento externo), ou seja, por meio de uma mediação psicofísica. Para análise dos resultados, referentes aos movimentos, destacamos e descrevemos uma aluna, que na pesquisa nomeamos A1. A aluna relata uma atividade realizada na escola, a qual consistia no lançamento de um balão com água, diferenciando os tipos de movimentos. Os pesquisadores perguntam sobre os movimentos enquanto A1 narra a atividade que foi realizada: "Sim, tipo quando nós, quando jogava o balão, a gente tinha que fazer um movimento assim [#ABO], obliquo... E o vertical [#MV]" (A1). Percebe-se que A1 realiza dois gestos descritivos (exemplificados nas Figuras 3 e 4), portanto é questionada sobre o que está imaginando e expõe: "Estou imaginando o balão de água indo para cima" (A1).

Figura 3 - Nas imagens, a aluna realiza um movimento com o braço direito, em forma de arco, para frente, indicando o movimento que foi realizado com o balão. Essa sequência de imagens recebeu o hashtag #ABO

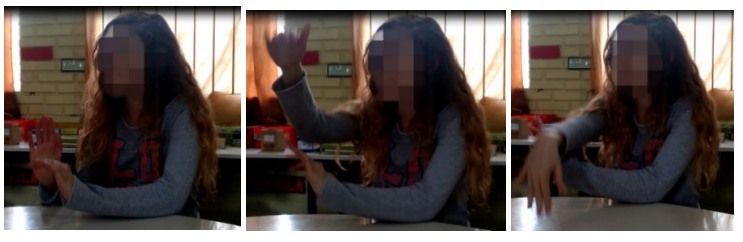

Fonte: Autoria própria (2017)

Figura 4 - Nas imagens, a aluna estica o braço direito para cima, com a palma da

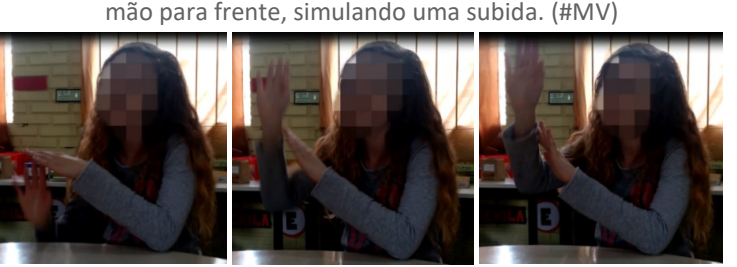

Fonte: Autoria própria (2017)

Analisando as respostas da estudante, combinadas com os gestos realizados, nota-se que A1 produz um gesto descritivo para demonstrar os movimentos oblíquo e o vertical, visualizados durante uma atividade lúdica em que utilizou um

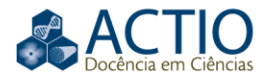

balão com água evidenciando o mecanismo de processamento externo proveniente da mediação psicofísica, que possibilitou a construção de *driver*s (gesto 5 da Tabela 1). Assim, há evidências que o uso de brincadeiras proporciona o aprendizado por meio de representações que dão suporte ao ensino dos conceitos de movimentos em Física. Na Tabela 1 encontram-se todos os gestos realizados pelo grupo I, com 16 descrições.

Tabela 1 – Gestos realizados pelo GRUPO I

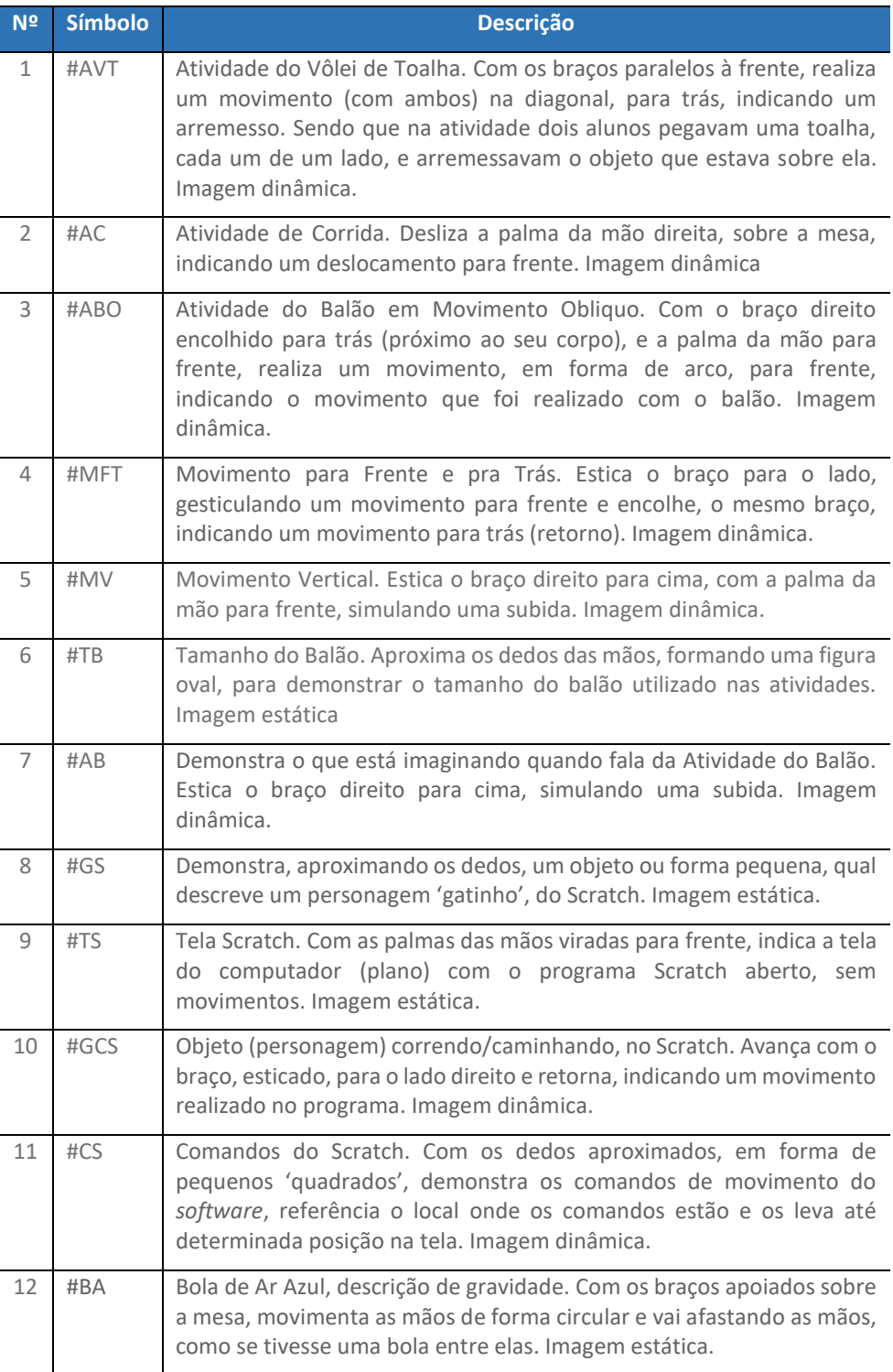

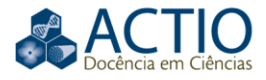

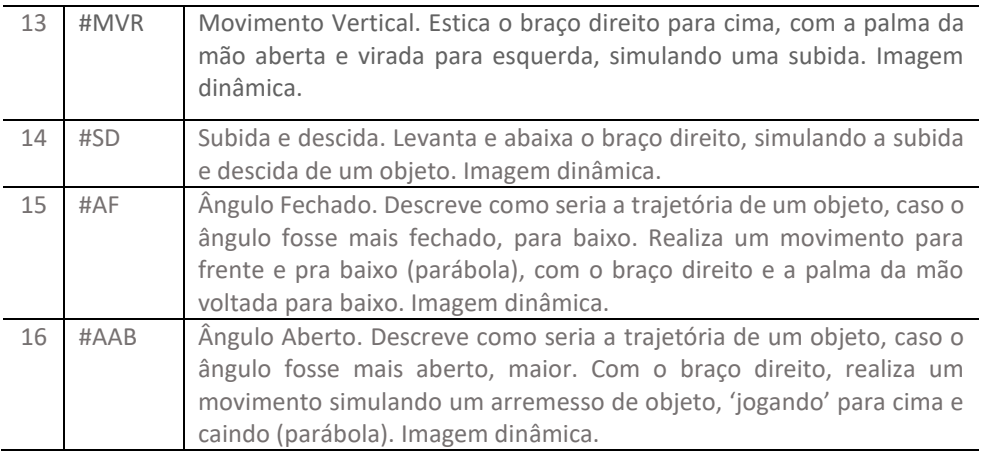

Fonte: Autoria própria (2017).

#### GRUPO II – IMAGENS MENTAIS ORIUNDAS DE MEDIAÇÃO HIPERCULTURAL

Os estudantes do grupo II não fazem indicações às atividades lúdicas desenvolvidas com as turmas, ficando limitados ao que foi trabalhado no computador. Nas entrevistas, mencionam o *Scratch* para exemplificar ou responder as questões referentes aos conceitos físicos que foram trabalhados ao longo do projeto. Dessa forma, afirmamos que o grupo adquiriu conhecimento dos conceitos apresentados através do computador (mecanismo de processamento externo), por meio de uma mediação hipercultural.

Para análise dos resultados, referentes aos movimentos, destacamos e descrevemos um aluno, que na pesquisa nomeamos A2. O A2 já possuía um breve conhecimento na área de programação e seu maior interesse era pelo uso do computador. Durante a entrevista, o estudante realiza um discurso verbal referente aos tipos de movimentos vistos e simulados no *software*, sem produzir gestos diferenciando-os, os únicos gestos realizados pelo aluno são relativos aos objetos utilizados para modelar a programação (Figuras 5 e 6). Estas imagens, percebemos que correspondem a um *driver* proveniente da criação e visualização no *Scratch*, por nós denominado "#BL", ou "Bola", por exemplo.

Ao iniciar a conversa com o estudante, a respeito dos tipos de movimentos, os pesquisadores perguntam quais tipos de movimentos (em cinemática) A3 estudou e o aluno argumenta: "Movimento obliquo, movimento horizontal, vertical" (A2). E ao ser questionado sobre o que imagina, A2 responde: "O objeto que nós usávamos para fazer o movimento, era geralmente um cachorrinho. Que tinha umas patas aqui e outras aqui [#GCS] que dava a sensação de movimento, entendeu, e também jogando uma bola [#BL]" (A2).

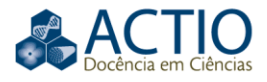

Figura 5 - Nas imagens, o aluno indica um movimento realizado no programa, onde o objeto (cachorrinho) caminha (#GCS).

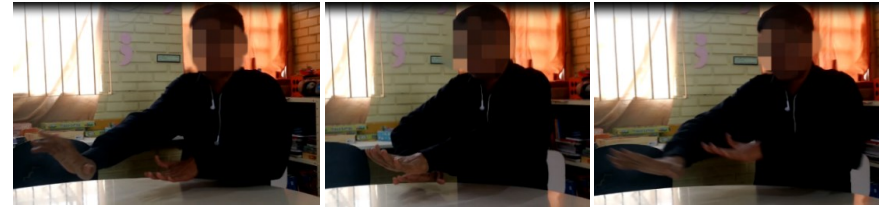

Fonte: Autoria própria (2017).

Figura 6 - Na imagem, o aluno aproxima os dedos demonstrando o tamanho de uma bola, aparentemente pequena. (#BL).

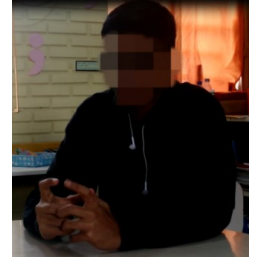

Fonte: Autoria própria (2017)

Ao relatar os movimentos variados, percebemos que o aluno A3 não produz gestos ao descrever os movimentos (discurso verbal sem produção de gestos descritivos). O discurso gestual foi identificado apenas nos objetos utilizados na programação para realizar as atividades solicitadas no início do projeto (sem os exemplos de cinemática). Sendo assim, o estudante demonstra conhecer os diversos movimentos trabalhados, oriundos de uma mediação hipercultural, que não lhe ofereceu simulação mental (dinâmica ou estática) logo quando questionado sobre eles. Apenas ao narrar a simulação e, consequentemente, os objetos (que foram escolhidos pelos estudantes, mesmo que grande parte da turma tenha utilizado apenas a "bola") é que o aluno relembra e relata o que estava imaginando - o *software* - e são estas imagens que evidenciam a "simulação mental" produzida pelo aluno A2. Na Tabela 2 (Anexo 1 5 ) estão descritos os gestos realizados pelo grupo II, que totalizam 11 gestos.

## GRUPO III – IMAGENS MENTAIS ORIUNDAS DE MEDIAÇÕES PSICOFÍSICA E HIPERCULTURAL

Os participantes do grupo III produz imagens de todas as etapas do projeto. Para os resultados aqui apresentados, destacamos uma aluna que na pesquisa nomeamos A3. A aluna A3 realizou as simulações no *software Scratch* e, posteriormente, participou de atividades lúdicas. Na entrevista, a estudante fala dos três tipos de movimentos, oblíquo, horizontal e vertical (Figuras 7 - A, 8 e 9, respectivamente), vistos através de simulações, com bolas, elaboradas no *Scratch*. No programa, a aluna A3 utilizou uma bola de basquete para modelar os três tipos de movimento (Figura 7 - B).

Na atividade que a estudante relatou, os alunos tinham que modelar e visualizar a trajetória/movimento de uma bola, via *software*. As sequências de

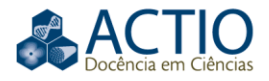

imagens identificam uma discussão gestual realizada pela aluna participante. Este discurso está diretamente ligado a uma imagem mental dinâmica. Ao longo do estudo, percebemos que estas imagens correspondem a um *driver* decorrente da atividade realizada no computador, #MOB ou Movimento Obliquo (Figura 7 - A), por exemplo.

A aluna A3 é questionada sobre os tipos de movimento que trabalhou em sala de aula, relatando: "Tem o oblíquo que é assim [#MOB], o horizontal [#MHR] e o vertical [#MVR]" (A3). Posteriormente, é perguntado sobre a imagem que A3 possui referente ao movimento oblíquo e qual objeto a aluna imagina, explicando: "Eu estou imaginando uma coisa assim [#MOB]. Eu imagino a bola de basquete" (A3).

Figura 7 (A) - Nas imagens, a aluna realiza um movimento em forma de arco (parábola), para frente e para baixo, demonstrando o movimento oblíquo. (#MOB). (B) - Representação da trajetória que o objeto "Bola de Basquete" realiza durante a simulação.

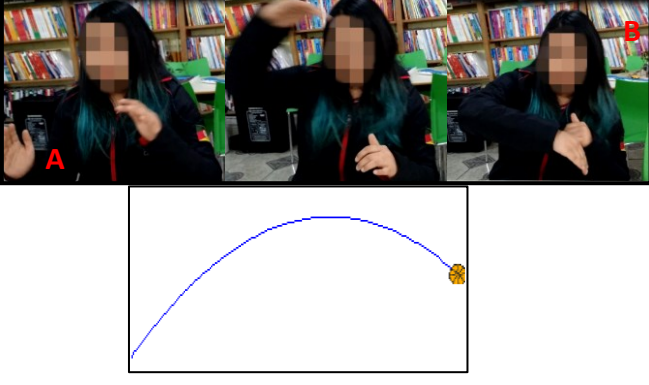

Fonte: Autoria própria (2017).

Figura 8 - Nas imagens, a aluna realiza um movimento esticando o braço, em linha reta, demonstrando o movimento horizontal. (#MHR).

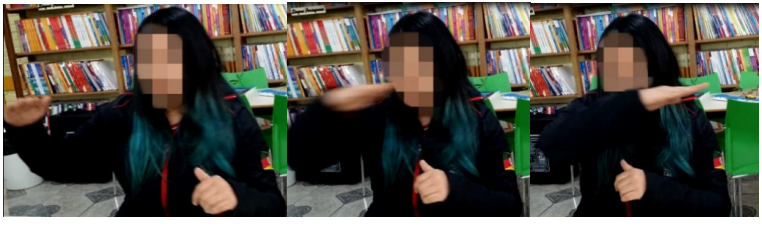

Fonte: Autoria própria (2017)

Figura 9 - Nas imagens, a aluna estica o braço direito para cima, simulando uma subida. (#MVR).

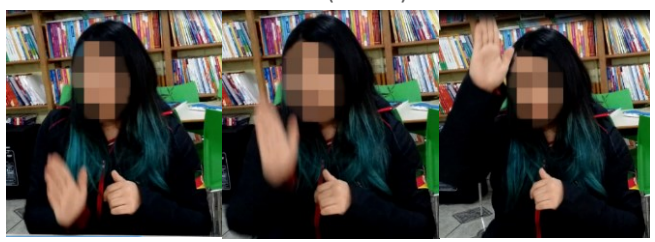

Fonte: Autoria própria (2017)

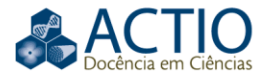

Ao analisar as respostas da estudante pelos gestos produzidos, percebe-se que ela demostra conhecer e diferenciar os movimentos oblíquo, horizontal e vertical, através de imagens mentais referentes à simulação das trajetórias vistas no programa *Scratch*, como mostrado nas imagens e transcrições acima. De maneira que, identifica-se que A3 constrói um *driver* (simulação da bola no ambiente *Scratch*), como está representado na Figura 7 - B, proveniente da utilização do computador (mecanismo de processamento externo), ou seja, por meio de uma mediação hipercultural.

Ao longo da conversa, a estudante cita algumas atividades lúdicas que participou durante o projeto e ao ser questionada sobre se o que estava imaginando e gesticulando era mais relacionado ao *Scratch* ou as atividades lúdicas A3 diz: "De tudo um pouco" (A3), descrevendo também algumas destas brincadeiras. Dentre as diversas realizadas, a aluna cita os arremessos de uma bola (de borracha), demonstrando os diferentes movimentos e um jogo de toalha (representando o movimento oblíquo), como mostra as imagens da Figura 2, já mencionadas: "Eu imagino o *Scratch* e também imagino os exercícios que a gente fez, que a gente colocava um pano assim [#AVT], e daí a gente jogava a bola, e ela ia, também a gente jogava um pro outro [#ABL]" (A3). As figuras 10 e 11, representam o discurso gestual produzida pela estudante A3 ao relatar as brincadeiras realizadas em sala de aula.

Figura 10 - Nas imagens, a aluna realiza um movimento indicando um arremesso. Sendo que na atividade dois alunos pegavam uma toalha e arremessavam o objeto que estava sobre ela. (#AVT).

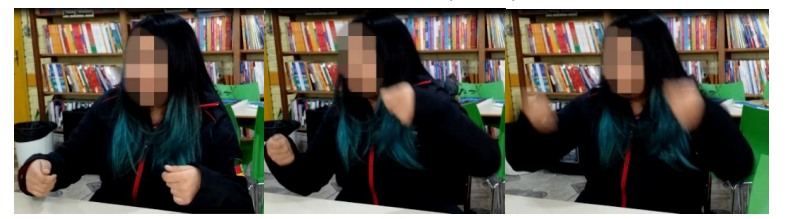

Fonte: Autoria própria (2017)

Figura 11 - Nas imagens, a aluna aproxima as mãos como se estivesse segurando uma bola e realiza movimentos para frente, demonstrando os arremessos. (#ABL).

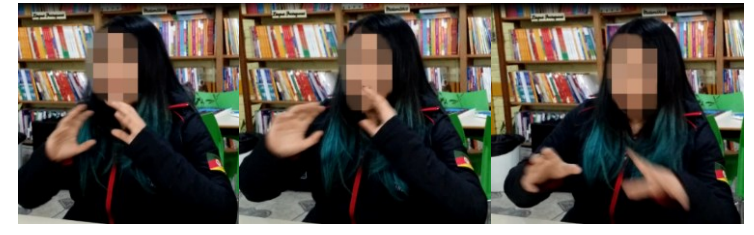

Fonte: Autoria própria (2017)

Com a análise, nota-se que há indícios de que A3 consegue construir diferentes *driver*s, oriundos de mecanismos de processamento externos diferentes (computador e atividades lúdicas) e internalizá-los, refletindo uma visão integrada, onde o mecanismo de processamento externo hipercultural "conversa" com o "sócio-psicofísico" da atividade lúdica, e ambos são utilizados ao mesmo tempo, como *driver*s, para a compreensão dos tipos de movimento. Assim como nos grupos I e II, no fechamento das análises, identificamos um número de gestos

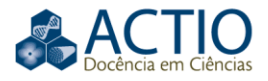

descritivos relatados pelos estudantes do grupo III, representados por A5, somando um total de 45 gestos diferentes expostos, conforme Tabela 3 (Anexo 1<sup>6</sup>). Dessa forma, observa-se que o grupo III foi o que mais produziu gestos ao longo das entrevistas (45 em comparação com 16 e 11 dos grupos I e II, respectivamente). A construção dos dados nos sugere que este é um indicativo de aprendizado, visto que o grupo que utilizou tanto o *Scratch* como atividades lúdicas (mecanismos diferentes) e faz referência a ambos para explicar os tipos de movimento, apresenta um substancial aumento na produção gestual, que está intimamente ligada à geração de imagens mentais estáticas e dinâmicas (MONAGHAN; CLEMENT, 1999).

Dentro da nossa análise qualitativa, um outro resultado surgiu, após uma análise detalhada da forma de gesticular dos estudantes. Observa-se que as estudantes A1 e A3, de grupos distintos (I e III), produzem gestos descritivos diferentes ao relatar o mesmo tipo de movimento, o oblíquo. Na Figura 7, nota-se o gesto caracterizado como #MOB e na Figura 3, o mesmo movimento é classificado como #ABO, a diferença está na perspectiva: quando A1 produz o gesto associado à atividade lúdica de arremesso oblíquo (Figura 3), a perspectiva é do arremesso sendo realizado pela própria estudante ("em primeira pessoa") e quando o gesto é produzido se referindo a um movimento oblíquo observado no *Scratch*, a perspectiva é de "terceira pessoa", sendo o arremesso observado a distância pela estudante. Isto evidencia uma diferença importante que pode influenciar na aquisição de significados dependendo da mediação (psicofísica ou hipercultural) que originou os *driver*s, o que, por sua vez, pode impactar na compreensão conceitual de cada estudante. A aluna A3 é capaz de produzir gestos descritivos em ambas as perspectivas, o que é apresentado ao narrar a trajetória do objeto por meio de diferentes mediações, a Figura 7 para mediação hipercultural e a Figura 11 para psicofísica.

### **CONSIDERAÇÕES FINAIS**

A utilização de *softwares* tem, cada vez mais, auxiliado em atividades didáticas, julgando pelo rápido avanço dos recursos tecnológicos, e consequentemente o acesso aos mesmos. Esta pesquisa manifesta as vantagens do uso do *Scratch* para a aprendizagem de conceitos da cinemática e, como decorrência, incentiva a programação (utilização de computadores e *softwares*) no Ensino Fundamental, sempre com o apoio de atividades lúdicas (dado o nível de ensino) tornando o método um incentivo de exercer o uso casado de uma linguagem de programação e Ensino de Física.

Com os resultados obtidos, podemos concluir, respondendo à primeira pergunta de pesquisa do artigo, que o uso de mediações hiperculturais fornece um apoio aos conceitos trabalhados em sala de aula, viabilizando que o aluno desenvolva ou modele um experimento. Como podemos perceber durante a entrevista do estudante A2, que realiza um discurso verbal referente aos tipos de movimentos vistos e simulados no *software* (grupo II), mesmo não realizando gestos descritivos, ele consegue identificar os diferentes tipos de movimentos, demonstrando que adquiriu conhecimento dos conceitos através do computador (mecanismo de processamento externo), ou seja, por meio de uma mediação

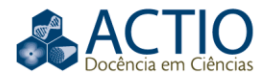

hipercultural. As atividades lúdicas também são capazes de auxiliar na exemplificação dos conceitos vistos em aula, sendo que são alunos do Ensino Fundamental e é indicado que realizem um experimento com materiais concretos para um melhor aprendizado. A estudante A1 (Grupo I) é um exemplo dos estudantes que apenas relataram estas atividades durante a entrevista, com a produção de gestos descritivos, demonstrando que adquiriu também conhecimento sobre os tipos de movimentos, com o auxílio de uma atividade lúdica, ou seja, por uma mediação psicofísica.

Como resposta à segunda pergunta de pesquisa, pode-se observar que a estudante A3 é capaz de produzir gestos descritivos que remetem a imagens mentais ora oriundas de uma mediação psicofísica (atividade lúdica) ora de uma mediação hipercultural (*Scratch*). A escolha, pela estudante, da imagem mental ao ser entrevistada é resultante do estímulo do entrevistador, ou seja, caso o entrevistador se refira a uma atividade ou outra, a estudante é capaz de escolher imagens mentais distintas proveniente de cada mediação experimentada, revelando uma natural capacidade de se "deslocar" entre representações, como descrito nos resultados.

Ainda, evidenciando as diferentes representações e *driver*s, durante a análise percebemos que os gestos descritivos produzidos pela estudante A1 do grupo I e A3 do grupo III, são para descrever o movimento oblíquo, entretanto, de perspectivas distintas, o que faz cada aluna produzir descrições diferentes. Entendemos que a diferença na realização dos gestos entre a A1 e A3 está no mecanismo de processamento externo adotado. No programa (computador) a trajetória era vista do lado esquerdo para o direito, formando uma parábola. Já nas atividades lúdicas, os alunos jogavam o objeto para o colega a sua frente (movimento oblíquo) ou para cima (vertical).

E, finalmente, respondendo à pergunta principal, para os participantes que descreveram atividades utilizando as duas principais mediações (psicofísica e hipercultural) que emergiram das respostas de cada um, tanto o *Scratch* como as atividades lúdicas tornaram-se mecanismos de processamento externo de informação, proporcionando aos alunos a compreensão de elementos de cinemática, em especial dos tipos de movimento, quando utilizados de forma combinada. Ademais, aparentemente, o maior número de gestos descritivos produzidos pelos usuários do *Scratch* indicando uma produção maior de imagens mentais e *driver*s, conforme a TMC, o que vai ao encontro do que é defendido pelo referencial teórico, pois a mediação hipercultural tem o potencial de, sendo a última mediação a surgir para o ser humano, ser mais completa que as anteriores. Contudo, é importante ressaltar que é o uso do *Scratch* combinado com as atividades lúdicas que aparentemente promovem um melhor aprendizado do que ocorre na física do ambiente (movimento) por meio de representações hiperculturais.

Em suma, as análises mostraram que a construção de jogos e/ou simulações através do *Scratch* proporciona um ambiente criativo, onde o educando mostra-se empenhado na busca de novos conhecimentos, tanto na área de Ciências como na de tecnologia. E, seria capaz de ser promovida nas diferentes escolas do país, quando possível, como uma proposta pedagógica para contribuir com o

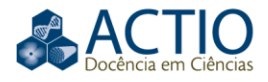

aprendizado do educando, mais uma vez, sempre aliada, em ensino fundamental, às atividades lúdicas.

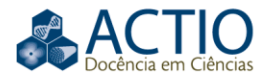

# **A strategy for teaching kinematics in elementary school: playful activities and programming language**

#### **ABSTRACT**

In this article an investigation is carried out using, as a didactic strategy, the programming in the *Scratch* software, associated with recreational activities in a public school in Rio Grande do Sul. The motivation for the present research is to investigate didactic interventions that are for the learning of Physics in Elementary School, given the scarcity of investigations, within the scope of Physics Teaching especially for this level of education. Our key question is condensed in understanding whether the combined uses of these activities contribute to the learning of kinematics concepts at the fundamental level of education. The research was developed during a project for undergraduate students of the Institutional Program for Teaching Initiation Scholarships at a municipal school and lasted for one semester. After the activities, the students participated in recorded semi-structured interviews and their verbal and gestural speeches were analyzed. The theoretical foundation of the study was based on the Cognitive Mediation Networks Theory (CMNT), which argues that the use of extra-cerebral mechanisms helps in learning. With the analysis of the results, it was possible to separate the students into three groups, according to the external mediation that emerged during the interviews. One group had a clear preference for mental images from hypercultural mediation (*Scratch*), while another group for psychophysical mediation (play activities) and a third group produced mental images of both mediations. The results indicate that students are able to develop representations for different types of movements, presenting more robust evidence in those in particular who make conciliated use of hypercultural and psychophysical mediations, pointing out that the didactic strategy used has the potential to assist in the learning of Physics in Elementary School.

**KEYWORDS:** Informatics and education. Programming language. Computing. Teaching Physics. Curriculum contents.

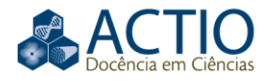

### **NOTAS**

1 Disponível em: https://Scratch.mit.edu/Scratch\_1.4/.

2 Os diálogos estão exibidos exatamente na maneira em que os discentes e/ou docentes relataram nas entrevistas. As entrevistas foram realizadas no estado do Rio Grande do Sul, onde é corriqueiro a utilização do pronome "tu" ao contrário do "você", mesmo que, durante a conversa, o verbo não seja conjugado corretamente.

3 Nos referimos a "*driver*" no sentido utilizado dentro da TMC, uma "simulação mental" que pode ser estática ou dinâmica.

As tabelas 2 e 3 podem ser acessadas no link: https://docs.google.com/document/d/1ZQ2RzOqe0qJP1dIeOsJC6e2PWHr9qmTy/

5 A tabela 2 pode ser acessada no link: https://docs.google.com/document/d/1ZQ2RzOqe0qJP1dIeOsJC6e2PWHr9qmTy/

6 A tabela 3 pode ser acessada no link: https://docs.google.com/document/d/1ZQ2RzOqe0qJP1dIeOsJC6e2PWHr9qmTy/

#### **REFERÊNCIAS**

ANJOS, J; SERRANO, A. Física, programação e Ensino Fundamental: uma combinação possível. **II Mostra Gaúcha de Validação de Produtos Educacionais**. Passo fundo, 2016.

ANJOS, J; FREITAS, S. Utilização do *software Scratch* para a aprendizagem de lançamentos de projéteis e conceito de gravidade no Ensino Fundamental. **ACTIO: Docência em Ciências**, v. 1, n. 1, p. 128-144, 2016. Acesso em: 01 jul. 2020.

ARAUJO, I. S.; VEIT, E. A. Uma revisão da literatura sobre estudos relativos a tecnologias computacionais no ensino de Física. **Revista Brasileira de Pesquisa em Educação em Ciências**, v. 4, n. 3, 2004. Acesso em: 01 jul. 2020.

BAIRRAL, M. A.; DOS SANTOS, G. T. Pizzas e triângulo de pascal: ilustrando a articulação conceitual de uma resposta em fórum virtual. **VIDYA**, v. 28, n. 1, p. 8, 2008. Acesso em: 01 jul. 2020.

BRUSCATO, G. C.; MORS, P. M. Ensinando física através do radioamadorismo. **Revista Brasileira de Ensino de Física**. Vol. 36, n. 1 (mar. 2014), 1506, 8 p., 2014. Acesso em: 01 jul. 2020.

BUSTILLO-BAYÓN, J.; VIZCARRA-MORALES, M. T.; ARISTIZABAL-LLORENTE, P. Análisis del proceso formativo de un grupo de reclusos en un taller de *Scratch*/Analysis of the training process of a group of prisoners in a *Scratch*´ s workshop. **Revista Latinoamericana de Tecnología Educativa-RELATEC**, v. 13, n. 1, p. 37-49, 2014. Acesso em: 01 jul. 2020.

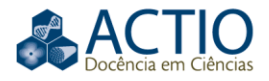

CLEMENT, J. J.; STEPHENS, A. L. Documenting the use of expert scientific reasoning processes by high school physics students. **Physical Review Special Topics-Physics Education Research**, 6(2), 020122, 2010. Acesso em: 01 jul. 2020.

DE SOUZA, B. C.; DA SILVA, A. S.; DA SILVA, A. M.; ROAZZI, A.; DA SILVA CARRILHO, S. L. Putting the Cognitive Mediation Networks Theory to the test: Evaluation of a framework for understanding the digital age. **Computers in Human Behavior**, 28(6), 2320-2330, 2012. Acesso em: 02 jul. 2020.

DO SANTOS, E. R.; SOARES, G.; DAL BIANCO, G.; DA ROCHA FILHO, J. B.; LAHM, R. A. Estímulo ao Pensamento Computacional a partir da Computação Desplugada: uma proposta para Educação Infantil/Stimulus to computational thinking: a proposal for elementary school. **Revista Latinoamericana de Tecnología Educativa-RELATEC**, 15(3), 99-112, 2016. Acesso em: 02 jul. 2020.

ERICKSON, F. Qualitative Methods in Research on Teaching. **Occasional Paper No. 81**, 1985. Disponível em: http://files.eric.ed.gov/fulltext/ED263203.pdf. Acesso em: 02 jul. 2020.

FREITAS, S.; SERRANO, A. A utilização do jogo Angry Birds Space na aprendizagem de conceitos de lançamento de projéteis e de gravidade no ensino fundamental: uma proposta de unidade de ensino potencialmente significativa. **Revista Brasileira de Ensino de Ciências e Matemática**, v. 1, n. 2, p. 214-225, 2018. Acesso em: 09 set. 2021.

KIKAS, E.; HANNUST, T.; KANTER, H. The Influence of Experimental Teaching on 5 and 7-years old Children's Concepts of the Earth and Gravity**. Journal of Baltic Science Education**, n. 2, 2002. Acesso em: 02 jul. 2020.

LÓPEZ, J. M. Valoración del impacto que tienen las TIC en educación primaria en los procesos de aprendizaje y en los resultados a través de una triangulación de datos. **RELATEC**, 2012. Acesso em: 02 jul. 2020.

MAGALHÃES JÚNIOR, C. A. O.; PIETROCOLA, M. Atuação de professores formados em licenciatura plena em Ciências. **Alexandria: Revista de Educação em Ciência e Tecnologia**, v. 4, n. 1, p. 175-198, 2011. Acesso em: 09 set. 2021.

MARTINS, M. C.; MARTINS, R. B.; SCHEFFER, N. F. O lúdico e a educação matemática nos anos iniciais do Ensino Fundamental. **VIDYA**, 36(1), 177-186, 2016. Acesso em: 01 jul. 2020.

MELO, M. G.; CAMPOS, J. S.; ALMEIDA, W. S. Dificuldades enfrentadas por professores de Ciências para ensinar Física no Ensino Fundamental. **Revista Brasileira de Ensino de Ciência e Tecnologia**, v. 8, n. 4, p. 241-251, 2015. Acesso em: 09 set. 2021.

MONAGHAN, J. M.; CLEMENT, J. Use of a computer simulation to develop mental simulations for understanding relative motion concepts. **International Journal of Science Education**, 21(9), 921-944, 1999. Acesso em: 01 jul. 2020.

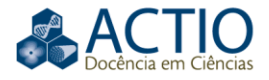

MORAES, R.; GALIAZZI, M. C. Análise textual discursiva: processo reconstrutivo de múltiplas faces. Ciência & Educação (Bauru), v. 12, n. 1, p. 117-128, 2006. Acesso em: 01 jul. 2020.

PENA, F. L. A.; FILHO, A. Obstáculos para o uso da experimentação no ensino de Física: um estudo a partir de relatos de experiências pedagógicas brasileiras publicados em periódicos nacionais da área (1971-2006). **Revista Brasileira de Pesquisa em Educação em Ciências**, v. 9, n. 1, 2009. Acesso em: 09 set. 2021.

RAMOS, E.; SANTOS, FAC dos; LABURÚ, C. E. O uso da ludicidade como ferramenta para o Ensino de Química Orgânica: o que pensam os alunos. **ACTIO**, Curitiba, v. 2, n. 2, p. 119-136, 2017. Acesso em: 09 set. 2021.

RESNICK, M.; MALONEY, J.; MONROY-HERNÁNDEZ, A.; RUSK, N.; EASTMOND, E.; BRENNAN, K.; KAFAI, Y. *Scratch*: programming for all. **Communications of the ACM**, 52(11), 60-67, 2009. Acesso em: 02 jul. 2020.

SANTOS, B. M.; SILVA, H. E.; ROSA, R. C. Relato de Experiência: Atividades lúdicas e experimentais para o ensino de ondas. **REAMEC-Rede Amazônica de Educação em Ciências e Matemática**, v. 8, n. 2, p. 327-351, 2020. Acesso em: 09 set. 2021.

SÁPIRAS, F.S.; DALLA VECCHIA, R.; MALTEMPI, M.V. Utilização do *Scratch* em sala de aula Using *Scratch* in the classroom. **Educação Matemática Pesquisa: Revista do Programa de Estudos Pós-Graduados em Educação Matemática**, v. 17, n. 5, p. 973-988, 2015. Acesso em: 02 jul. 2020.

SOUZA, B. C. **A Teoria da Mediação Cognitiva: Os impactos cognitivos da Hipercultura e da Mediação Digital**. Tese de doutorado, Universidade Federal de Pernambuco, Centro de Filosofia e Ciências Humanas, Recife, PE, Brasil, 2004. Acesso em: 01 jul. 2020.

TESTONI, L. A.; BROCKINGTON, G. The use of smartphones to teach kinematics: an inexpensive activity. **Physics Education,** v. 51, n. 6, p. 063008, 2016. Acesso em: 09 set. 2021.

TREVISAN, R.; AUTOR. Uma construção do Perfil Epistemológico de licenciandos em Física acerca da dualidade onda-partícula em Mecânica Quântica, após o uso de bancadas virtuais: um estudo a partir do discurso gestual e verbal. **RENOTE**, 14(1), 2016. Acesso em: 01 jul. 2020.

TREVISAN, R.; AUTOR; WOLFF, J.; RAMOS, A. Espiando suas imagens mentais: a técnica Report Aloud na pesquisa em Ensino de Ciências. **Ciência & Educação (Bauru)**, 25(3), p. 647-664, 2019. Acesso em: 02 jul. 2020.

VAN SOMEREN, M. W., BARNARD, Y. F.; SANDBERG, J. A. C. (1994). The think aloud method: a practical approach to modelling cognitive. **London: Academic Press.** Acesso em: 02 jul. 2020.

VEIGA, L. L. A.; DIAS, A. C. L.; CRUZ, F. A. O. Criatividade, ambiente lúdico e ensino de física: uma reflexão em busca do estímulo para o aprendizado. In:II **Congresso Nacional de Educação - CONEDU**, Campina Grande, 2015. Acesso em: 09 set. 2021.

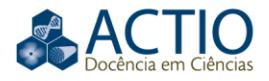

WHITE, B. Y.; FREDERIKSEN, J. R. Inquiry, Modeling, and metacognition: Making Science Accessible to All Students. **Cognition and Instruction**, v. 16, pp. 3-118, 1998. Acesso em: 01 jul. 2020.

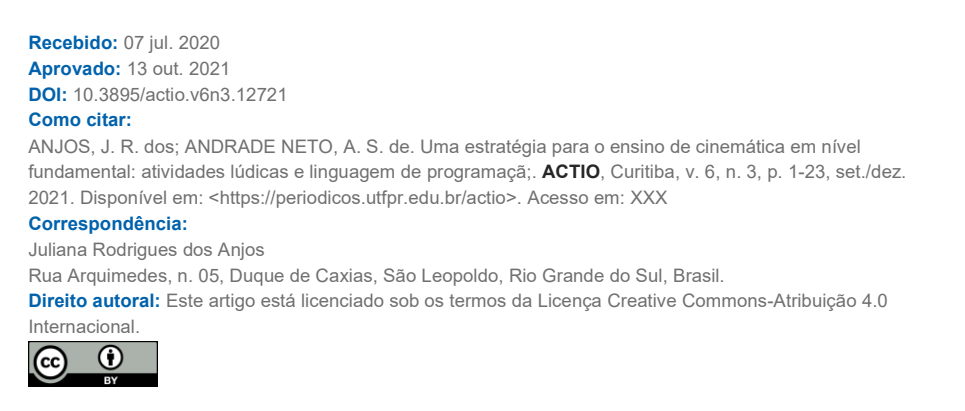